# **ArrayLists: Our Collection Class**

Subset of the Supplement Lesson slides from: Building Java Programs, Chapter 10 by Stuart Reges and Marty Stepp (http://www.buildingjavaprograms.com/) & thanks to Ms Martin.

## **Collections**

- **collection**: an object that stores data; a.k.a. "data structure"
	- the objects stored are called **elements**
	- some collections maintain an ordering; some allow duplicates
	- typical operations: add, remove, clear, contains (search), size
	- examples found in the Java class libraries:
		- •ArrayList, LinkedList, HashMap, TreeSet, PriorityQueue
	- all collections are in the java.util package import java.util.\*;

### **Java collections framework**

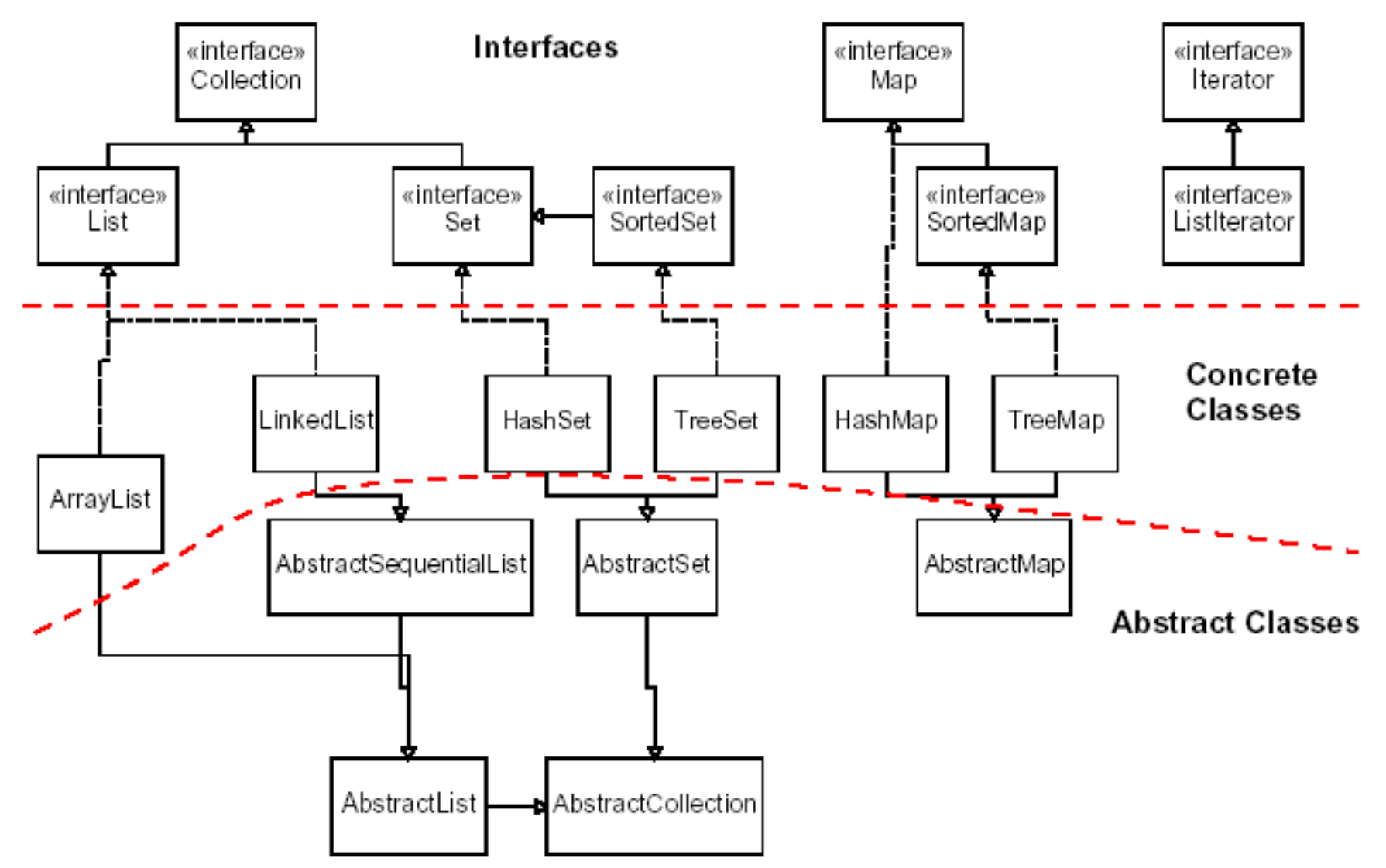

#### **Lists**

- **list**: a collection storing an ordered sequence of elements
	- each element is accessible by a 0-based **index**
	- a list has a **size** (number of elements that have been added)
	- elements can be added to the front, back, or elsewhere
	- in Java, a list can be represented as an **ArrayList** object

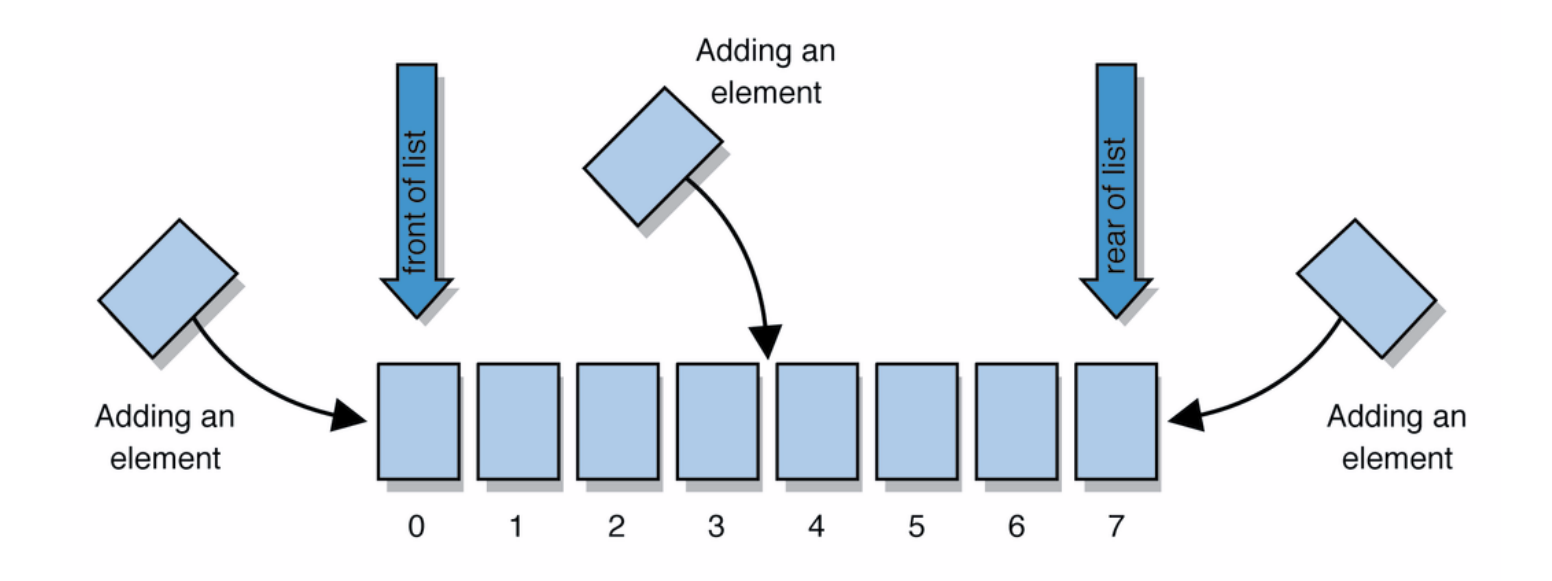

# **Idea of a list**

• Rather than creating an array of boxes, create an object that represents a "list" of items. (initially an empty list.)

 $\lceil$ 

- You can add items to the list.
	- The default behavior is to add to the end of the list.

```
[hello, ABC, goodbye, okay]
```
- The list object keeps track of the element values that have been added to it, their order, indexes, and its total size.
	- Think of an "array list" as an automatically resizing array object.
	- Internally, the list is implemented using an array and a size field.

# **Type Parameters (Generics)**

ArrayList<**Type**> **name** = new ArrayList<**Type**>();

- When constructing an ArrayList, you must specify the type of elements it will contain between  $\leq$  and  $\geq$ .
	- This is called a *type parameter* or a *generic* class.
	- $-$  Allows the same  $ArrayList$  class to store lists of different types.

```
ArrayList<String> names = new ArrayList<String>(); 
names.add("Marty Stepp"); 
names.add("Stuart Reges");
```
## **ArrayList methods (10.1)**

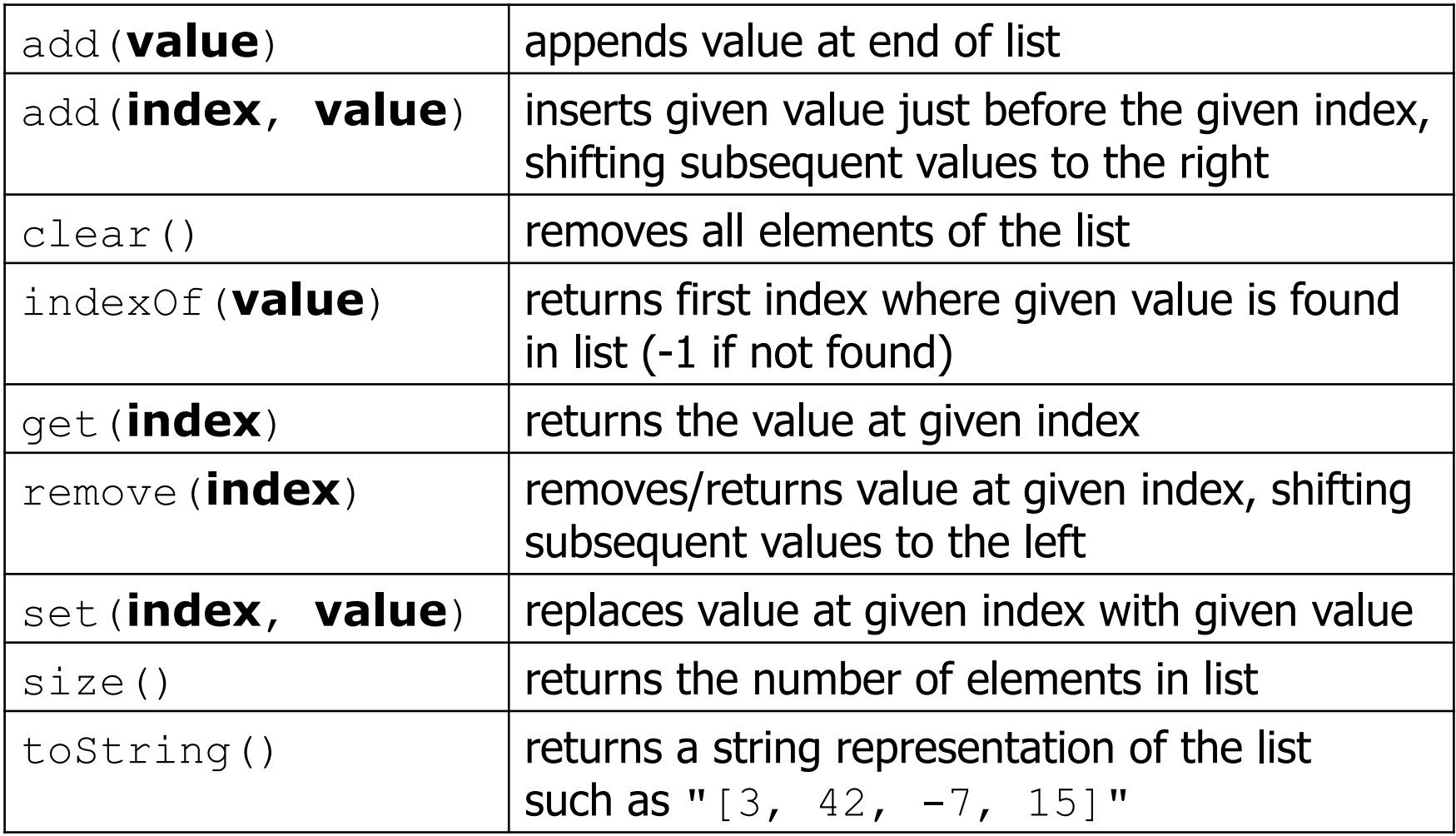

### **ArrayList methods 2**

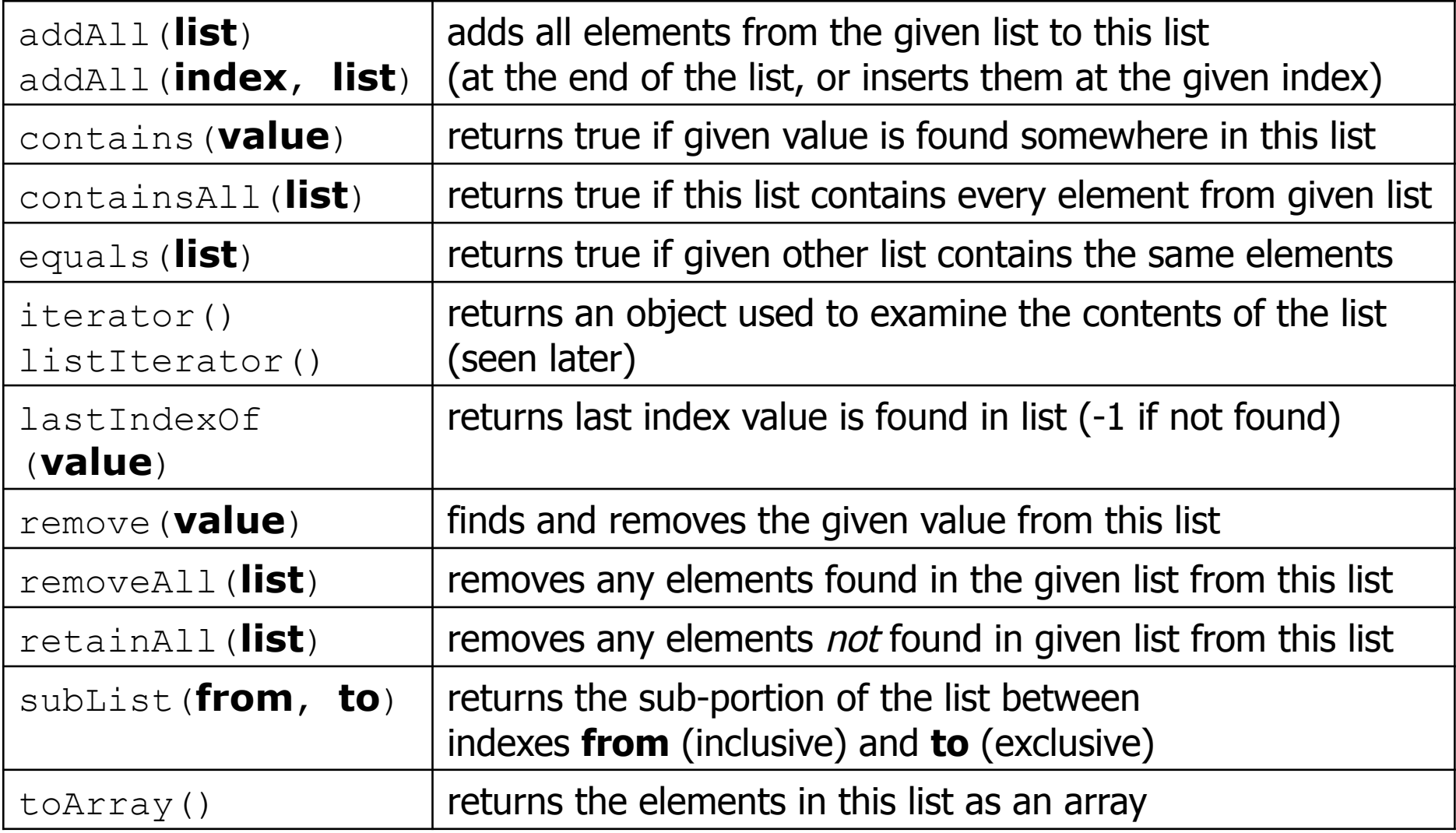

## **Learning about classes**

- The Java API Specification is a huge web page containing documentation about every Java class and its methods.
	- The link to the "Java 6 API" Specs is at the top of our AP CS

page.

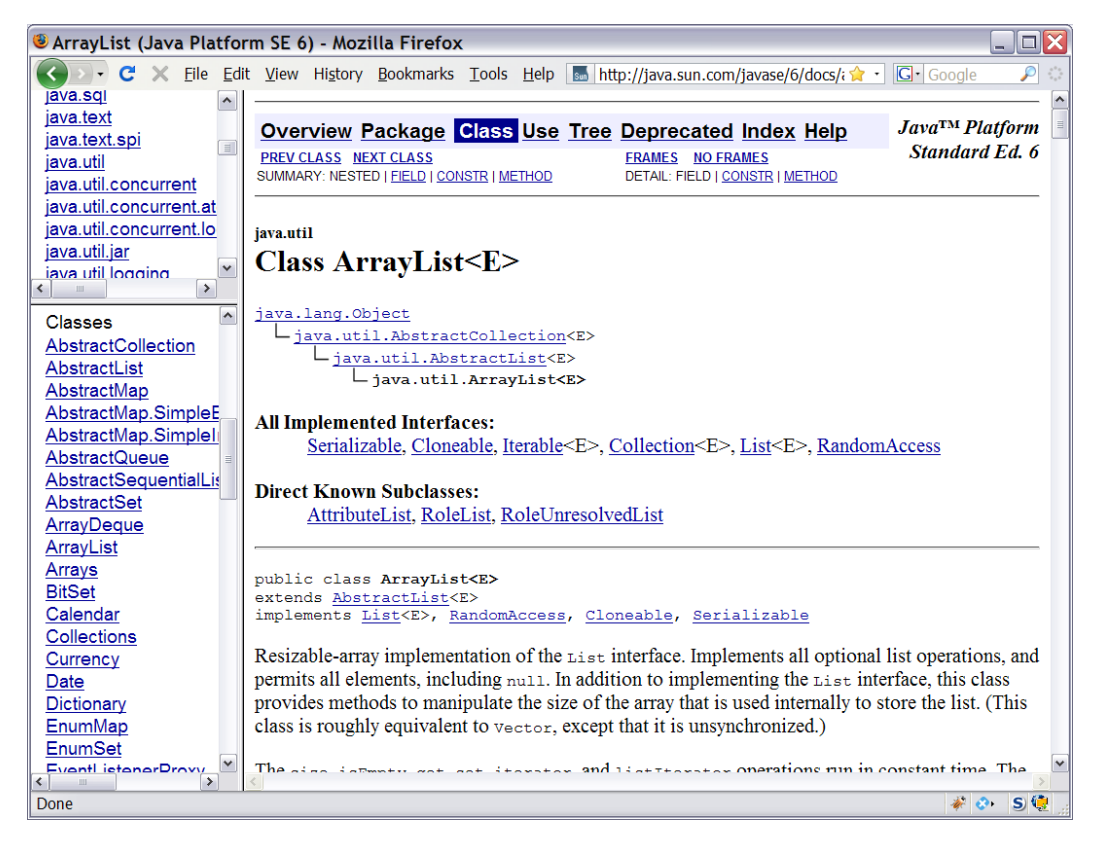

#### **ArrayList vs. array**

#### • construction

```
String [] names = new String [5];
ArrayList<String> list = new ArrayList<String>();
```
#### • storing a value names[0] = "Jessica"; **list.add("Jessica");**

• retrieving a value

String  $s = \text{names}[0]$ ; **String s = list.get(0);** 

#### **ArrayList vs. array 2**

• doing something to each value that starts with " $B$ "

```
for (int i = 0; i < names.length; i++) {
     if (names[i].startsWith("B")) { ... } 
} 
for (int i = 0; i < list.size(); i++) { 
     if (list.get(i).startsWith("B")) { ... } 
}
```
- seeing whether the value "Benson" is found for (int  $i = 0$ ;  $i <$  names.length;  $i++)$  { if (names[i].equals("Benson")) { ... } }
	- **if (list.contains("Benson")) { ... }**

#### **ArrayList of primitives?**

• The type you specify when creating an  $ArrayList$  must be an object type; it cannot be a primitive type.

```
// illegal -- int cannot be a type parameter 
ArrayList<int> list = new ArrayList<int>();
```
• But we can still use  $ArrayList$  with primitive types by using special classes called *wrapper* classes in their place.

```
// creates a list of ints 
ArrayList<Integer> list = new ArrayList<Integer>();
```
# **Wrapper classes**

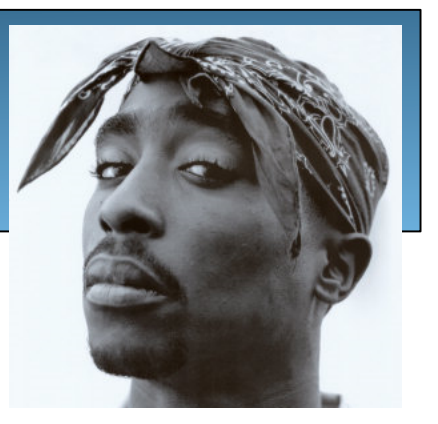

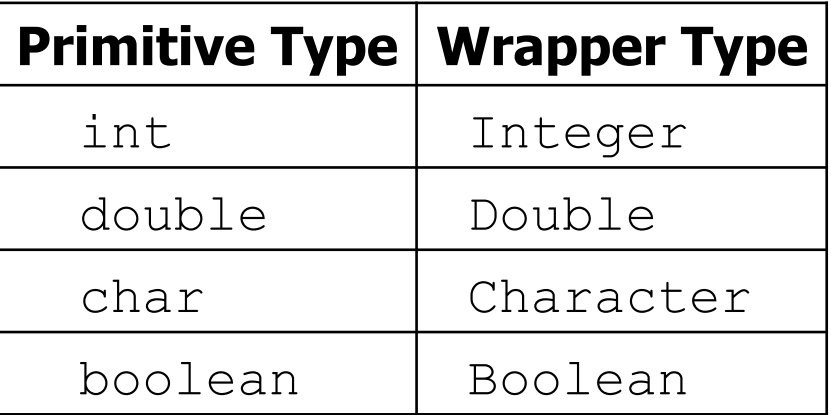

- A wrapper is an object whose sole purpose is to hold a primitive value.
- Once you construct the list, use it with primitives as normal:

```
ArrayList<Double> grades = new ArrayList<Double>(); 
grades.add(3.2); 
grades.add(2.7); 
... 
double myGrade = grades.get(0);
```
# **ArrayList "mystery"**

```
ArrayList<Integer> list = new ArrayList<Integer>(); 
for (int i = 1; i <= 10; i++) {
     list.add(10 * i); // [10, 20, 30, 40, ..., 100] 
}
```
• What is the output of the following code?

```
for (int i = 0; i < list.size(); i++) {
     list.remove(i); 
} 
System.out.println(list);
```

```
• Answer:
```

```
[20, 40, 60, 80, 100]
```
# **ArrayList "mystery" 2**

```
ArrayList<Integer> list = new ArrayList<Integer>(); 
for (int i = 1; i \le 5; i++) {
     list.add(2 * i); // [2, 4, 6, 8, 10] 
}
```
• What is the output of the following code?

```
int size = list.size();
for (int i = 0; i < size; i++) {
     list.add(i, 42); // add 42 at index i 
} 
System.out.println(list);
```
#### • Answer:

[42, 42, 42, 42, 42, 2, 4, 6, 8, 10]

#### **ArrayList as parameter**

public static void **name**(ArrayList<**Type**> **name**) {

```
• Example: 
  // Removes all plural words from the given list. 
  public static void removePlural(ArrayList<String> list) { 
      for (int i = 0; i < list.size(); i++) {
          String str = list.get(i); if (str.endsWith("s")) { 
               list.remove(i); 
              i--; } 
   } 
  }
```
• You can also return a list:

16 public static ArrayList<**Type**> **methodName**(**params**)

#### **Out-of-bounds**

- Legal indexes are between **0** and the **list's size() 1**.
	- Reading or writing any index outside this range will cause an IndexOutOfBoundsException.

```
ArrayList<String> names = new ArrayList<String>(); 
names.add("Marty"); names.add("Kevin");
names.add("Vicki"); names.add("Larry");
System.out.println(names.get(0)); // okay 
System.out.println(names.get(3)); // okay 
System.out.println(names.get(-1)); // exception 
names.add(9, "Aimee"); // exception
```
index 0 1 2 3 value Marty Kevin Vicki Larry

# **Objects storing collections**

• An object can have an array, list, or other collection as a field.

```
public class Course { 
     private double[] grades; 
     private ArrayList<String> studentNames; 
     public Course() { 
        qrades = new double [4];
         studentNames = new ArrayList\langle String \rangle();
 ... 
 }
```
• Now each object stores a collection of data inside it.

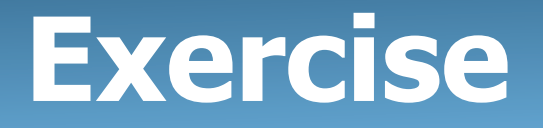

- Write a program that reads a file and displays the words of that file as a list.
	- First display all words.
	- Then display them with all plurals (ending in "s") capitalized.
	- Then display them in reverse order.
	- Then display them with all plural words removed.
- Should we solve this problem using an array?
	- Why or why not?

#### **Naive solution**

```
String[] allWords = new String[1000]; 
int wordCount = 0; 
Scanner input = new Scanner(new File("data.txt"));
while (input.hasNext()) { 
    String word = input.next();
     allWords[wordCount] = word; 
     wordCount++; 
}
```
- Problem: You don't know how many words the file will have.
	- Hard to create an array of the appropriate size.
	- Later parts of the problem are more difficult to solve.
- Luckily, there are other ways to store data besides in an array.

## **Exercise, revisited**

- Write a program that reads a file and displays the words of that file as a list.
	- First display all words.
	- Then display them in reverse order.
	- Then display them with all plurals (ending in "s") capitalized.
	- Then display them with all plural words removed.

# **Exercise solution (partial)**

```
ArrayList<String> allWords = new ArrayList<String>(); 
Scanner input = new Scanner(new File("words.txt"));
while (input.hasNext()) { 
    String word = input.next();
     allWords.add(word); 
} 
System.out.println(allWords); 
// remove all plural words 
for (int i = 0; i < allWords.size(); i++) {
    String word = allWords.get(i); if (word.endsWith("s")) { 
         allWords.remove(i); 
        i--;
```
}

}

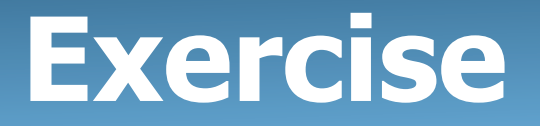

- Write a program that reads a file full of numbers and displays all the numbers as a list, then:
	- Prints the average of the numbers.
	- Prints the highest and lowest number.
	- Filters out all of the even numbers (ones divisible by 2).

# **Exercise solution (partial)**

```
ArrayList<Integer> numbers = new ArrayList<Integer>(); 
Scanner input = new Scanner(new File("numbers.txt"));
while (input.hasNextInt()) { 
    int n = input.nextInt();
     numbers.add(n); 
} 
System.out.println(numbers); 
filterEvens(numbers); 
System.out.println(numbers); 
... 
// Removes all elements with even values from the given list. 
public static void filterEvens(ArrayList<Integer> list) { 
    for (int i = list.size() - 1; i >= 0; i--) {
        int n = 1ist.get(i);
        if (n \& 2 == 0) {
             list.remove(i); 
 } 
 } 
}
```
## **Other Exercises**

- Write a method  $reverse$  that reverses the order of the elements in an ArrayList of strings.
- Write a method capitalizePlurals that accepts an ArrayList of strings and replaces every word ending with an "s" with its uppercased version.
- Write a method removePlurals that accepts an ArrayList of strings and removes every word in the list ending with an "s", case-insensitively.

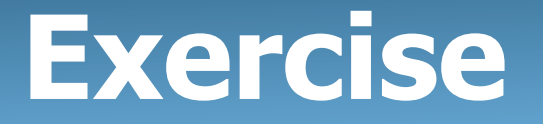

- Write a method addStars that accepts an array list of strings as a parameter and places a  $*$  after each element.
	- $-$  Example: if an array list named list initially stores: [the, quick, brown, fox]
	- Then the call of addStars(list); makes it store: [the,  $\star$ , quick,  $\star$ , brown,  $\star$ , fox,  $\star$ ]

• Write a method removeStars that accepts an array list of strings, assuming that every other element is a  $\star$ , and removes the stars (undoing what was done by addStars above).

#### **Exercise solution**

```
public static void addStars(ArrayList<String> list) { 
    for (int i = 0; i < list.size(); i += 2) {
        list.add(i, "*");
     } 
} 
public static void removeStars(ArrayList<String> list) { 
     for (int i = 0; i < list.size(); i++) { 
         list.remove(i); 
 } 
}
```
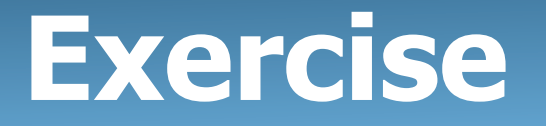

- Write a method intersect that accepts two sorted array lists of integers as parameters and returns a new list that contains only the elements that are found in both lists.
	- Example: if lists named list1 and list2 initially store:

[1, **4**, 8, 9, **11**, 15, 17, **28**, 41, **59**]

[**4**, 7, **11**, **17**, 19, 20, 23, **28**, 37, **59**, 81]

– Then the call of intersect(list1, list2) returns the list: [4, 11, 17, 28, 59]

## **Other Exercises**

- Write a method  $reverse$  that reverses the order of the elements in an ArrayList of strings.
- Write a method capitalizePlurals that accepts an ArrayList of strings and replaces every word ending with an "s" with its uppercased version.
- Write a method removePlurals that accepts an ArrayList of strings and removes every word in the list ending with an "s", case-insensitively.